Wolfgang De Meuter - Elisa Gonzalez Boix Software Languages Lab Vrije Universiteit Brussel Brussels, Belgium

soft.vub.ac.be

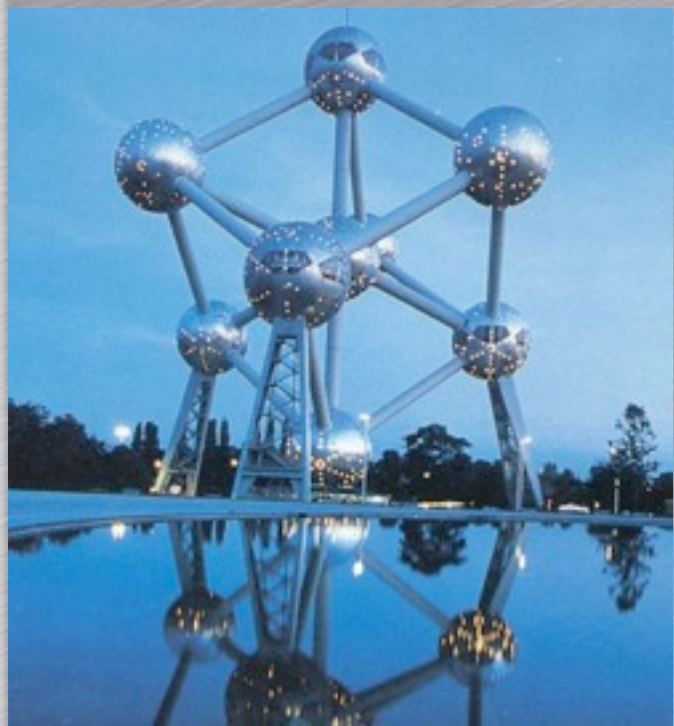

# Three Phenomena

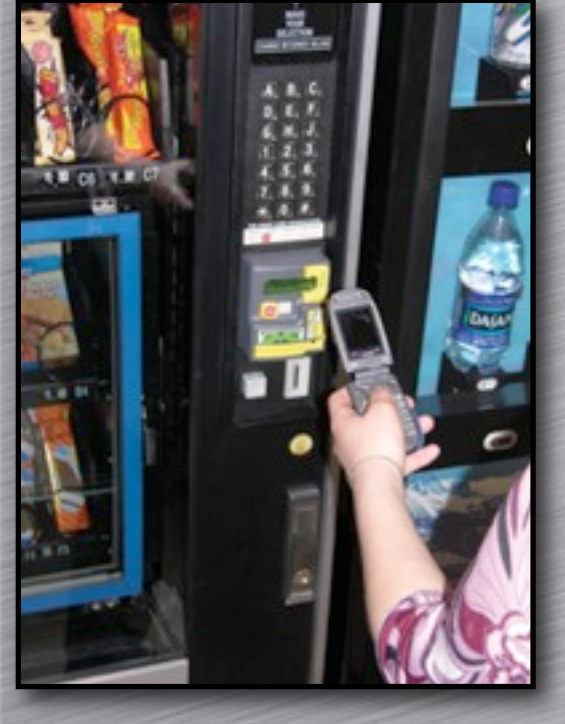

Miniaturisation

Spatio-Temporal Semantics

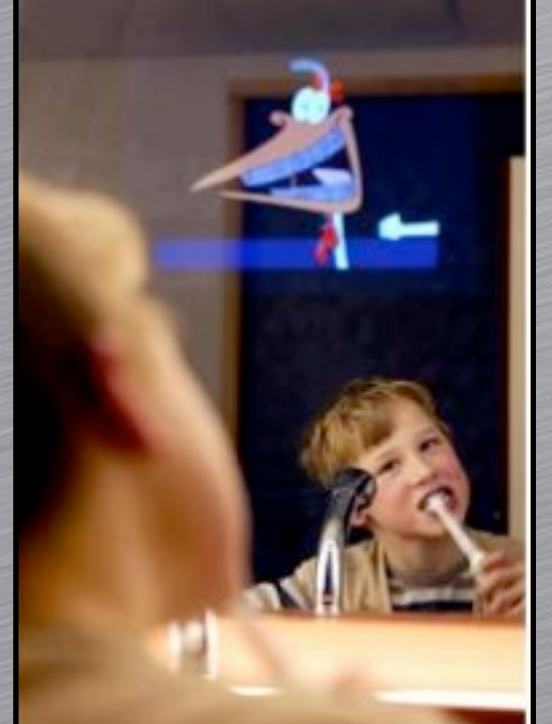

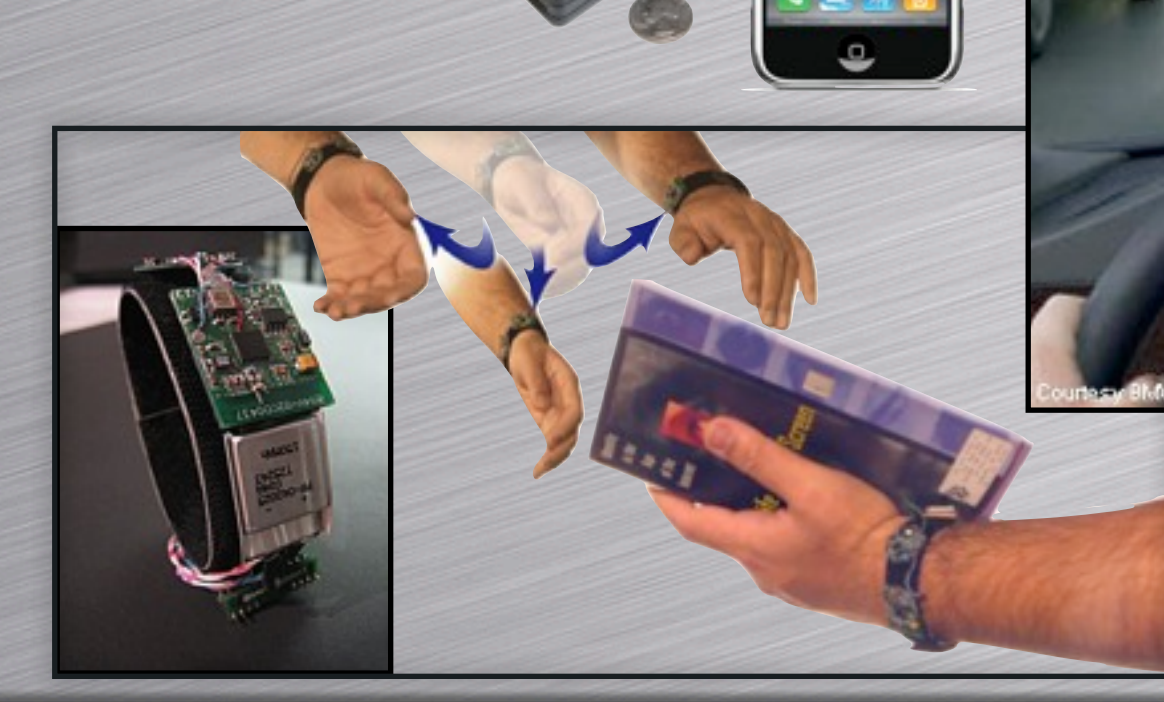

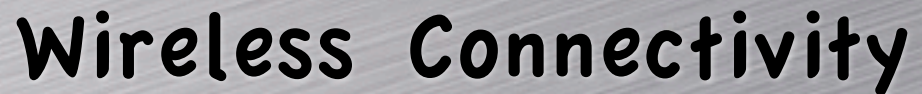

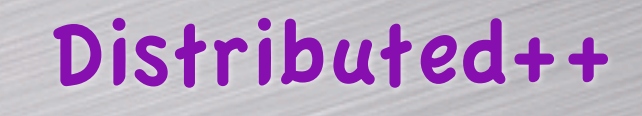

## Why Languages?

Essential Complexity ≠ Accidental Complexity

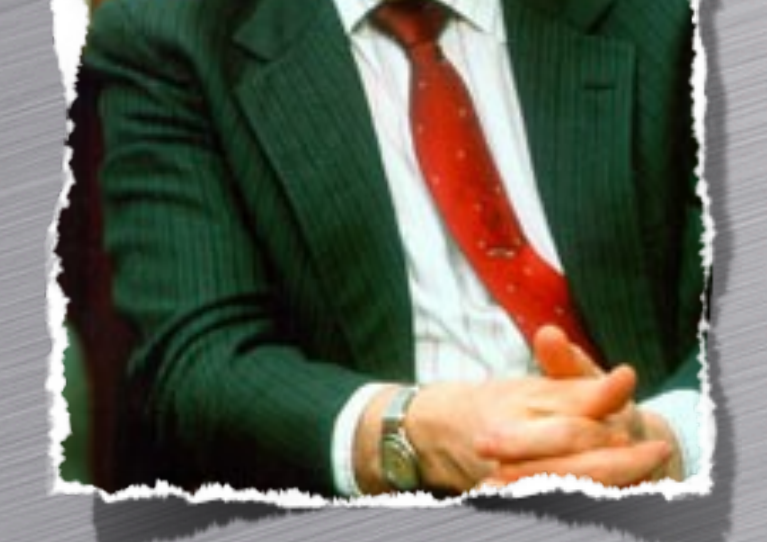

Frederick Brooks

"What does a high-level language accomplish? It frees a program from much of its accidental complexity. .... it eliminates a whole level of complexity that was never inherent in the program at all."

## Waldo/Guerraoui-doctrine

The hard part of distributed programming is not the problem of getting things on and off the wire,

is the problem of dealing with - differences in local and remote memory access - partial failure -latency -concurrency

Jim Waldo

Therefore, distribution transparency is a myth that is both misleading and dangerous

Rachid Guerraoui

# Ambient-Oriented Programming

A superset of the OO paradigm that is explicitly geared towards programming ambient applications that run on mobile ad hoc networks

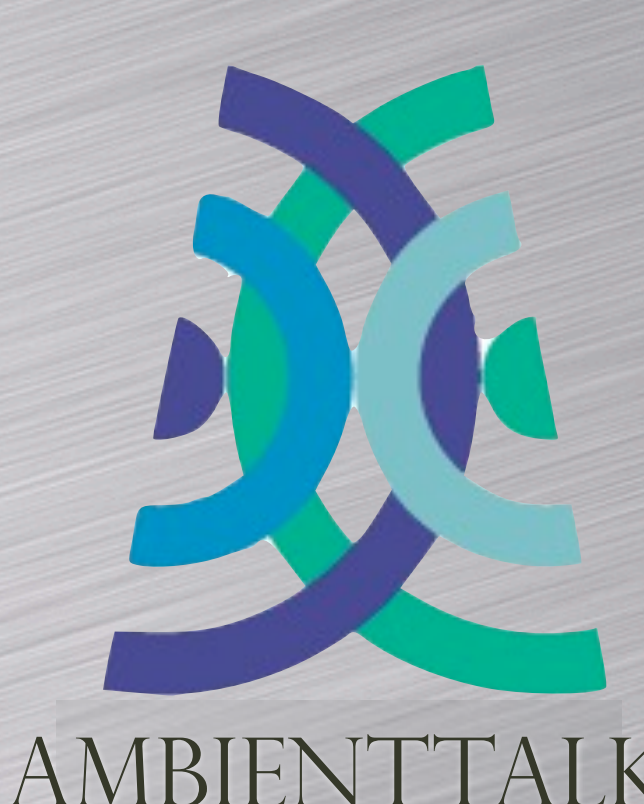

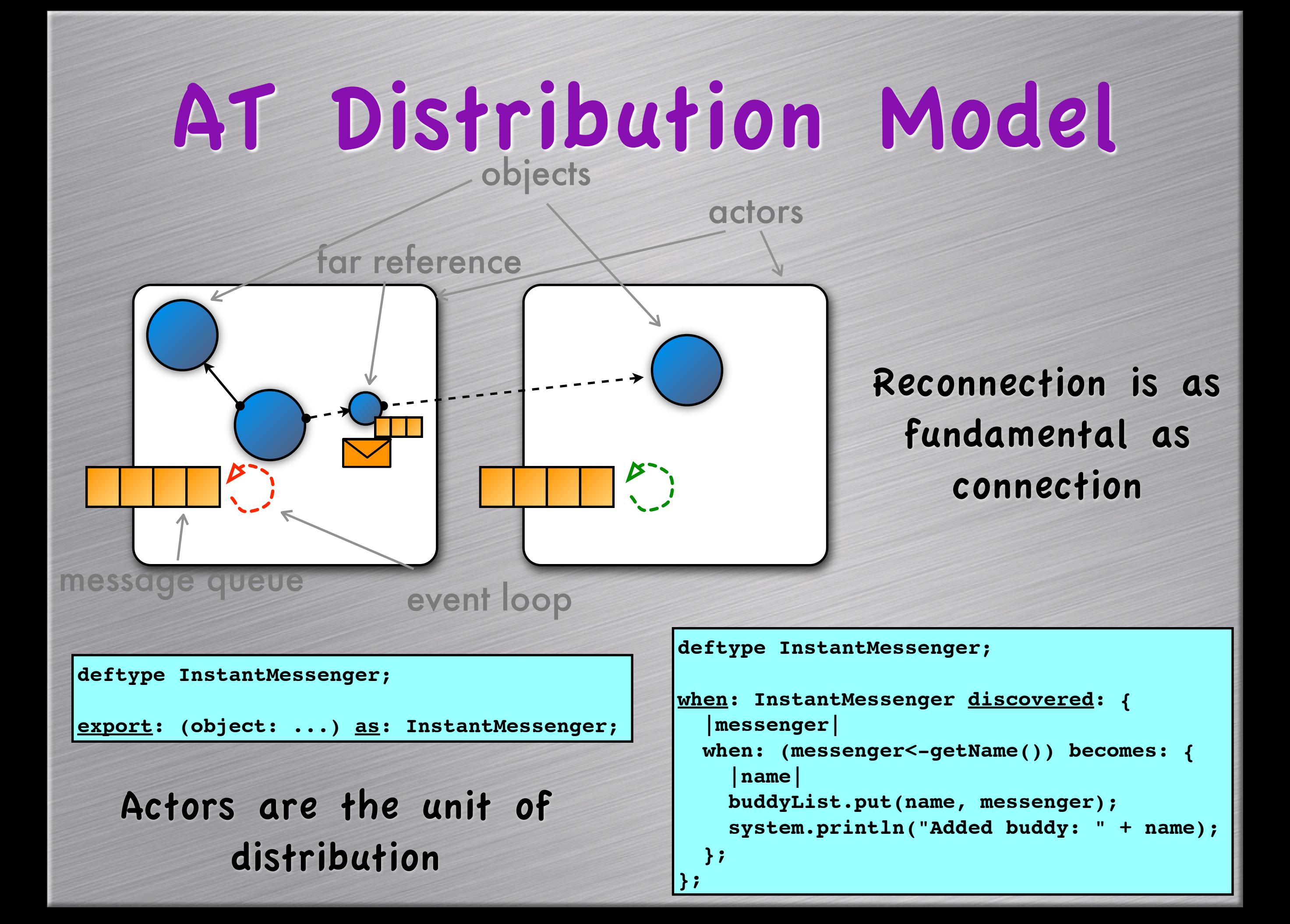

### AT Failure Model

Optimistic Model (≠ Exceptions)

```
def leaseTime := minutes(2);
def leasedMsgr := renewOnCallLease: leaseTime for: 
   (object: { 
     def chat(text) { 
       ... }});
when: leasedMsgr expired: { 
   // clean up the messenger's resources
  };
```
**export leasedMsgr as: InstantMessenger**

```
"Failure Doesn't Exist"
```

```
when: buddy<-chat(text)@Due(minutes(1)) becomes:{ 
   |ack| 
   //received succesfully
 }
catch: {
  |exc|
   // test whether 'exc' is a TimeOutException 
 }
```
## AT Runtime Model

```
when: InstantMessenger discovered: {
    |messenger|
 ...
     whenever: messenger disconnected: {
       system.println("Buddy offline: " + name);
     };
     whenever: messenger reconnected: {
       system.println("Buddy online: " + name);
     };};
```
### Causal Connection to Hardware Status

```
def Button := jlobby.java.awt.Button;
def b := Button.new("Click Me");
b.addActionListener(object: {
   def actionPerformed(actionEvent) {
     system.println("Pressed!");
   } } )
```
### Fully embedded in Java

Research Language (≠ Toy Language) Language Laboratory

REPL-driven

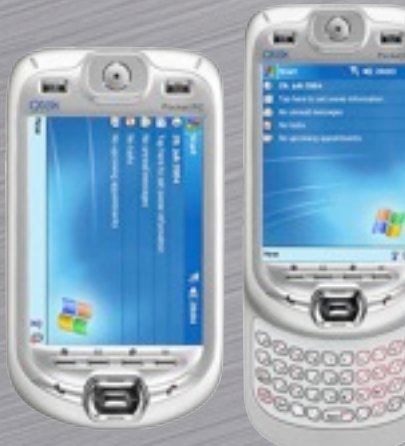

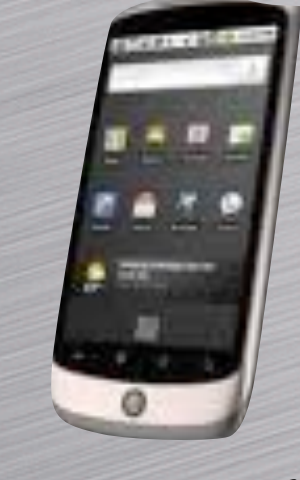

Prototype-based

Traits Reflective Distributed

Dynamically Typed Concurrent

AMBIEN

First-class messages & methods

Escape-continuations Fully embedded in Java

[code.google.com/p/ambienttalk/](http://prog.vub.ac.be/amop/)

### abstractions

abstractions

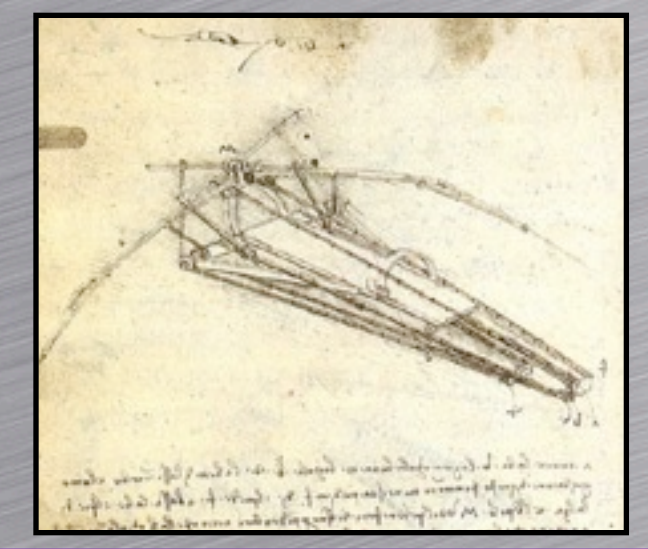

concepts concepts concepts abstractions

abstractions

concepts

concepts

abstractions

### abstractions

concepts

### concepts

abstractions

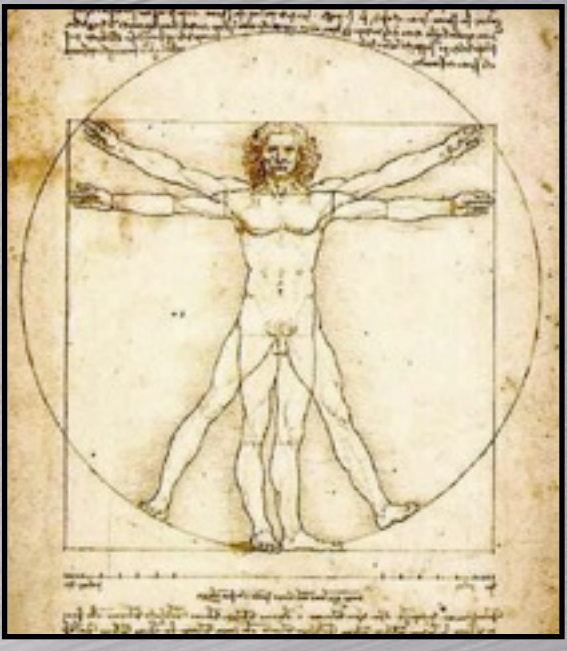

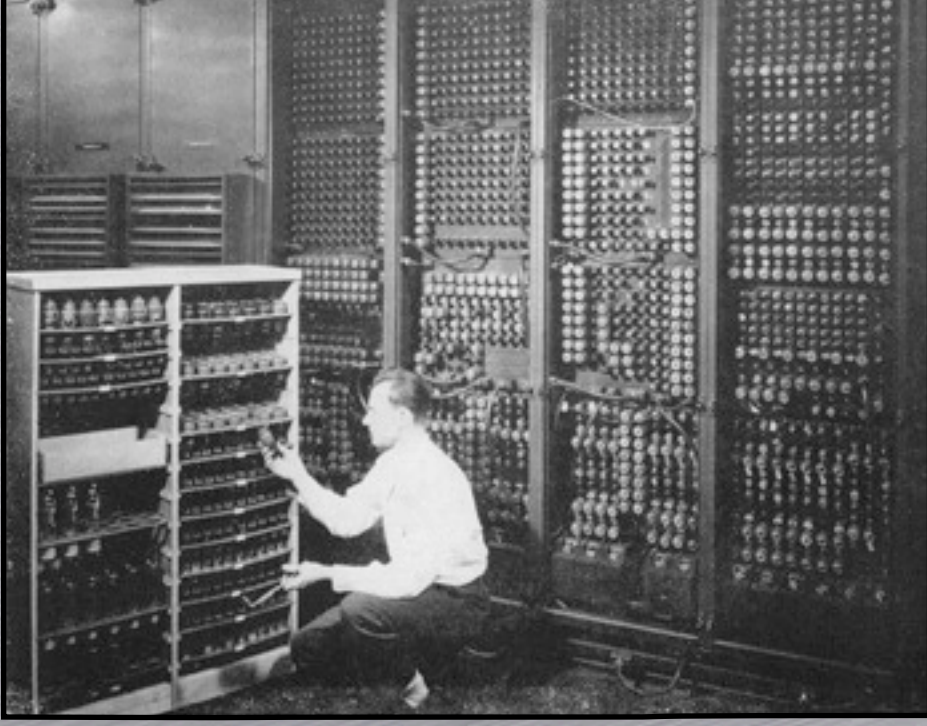

implemented on real hardware

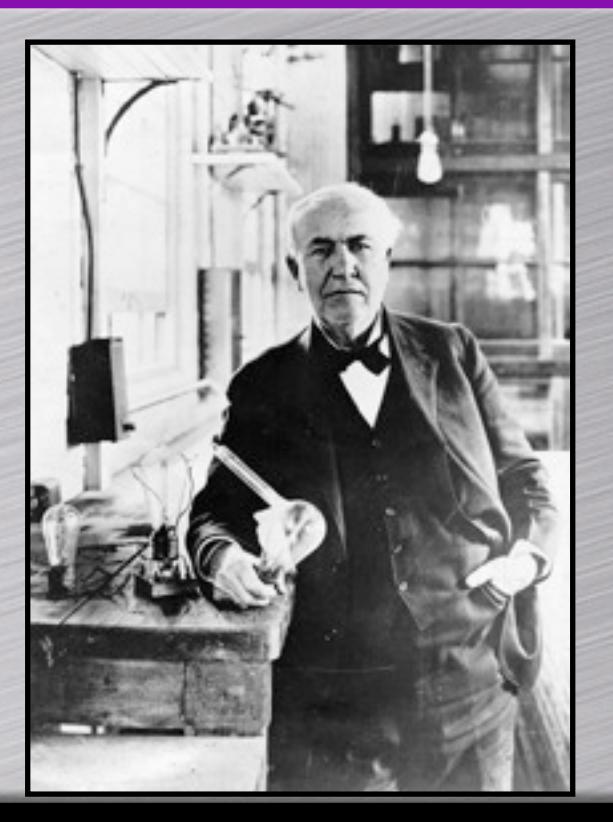

### Runs on J2ME/CDC phones

 $2005$   $\longrightarrow$  2007

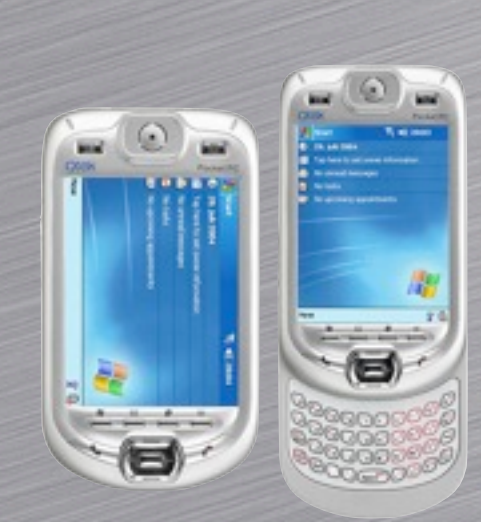

QTek 9090

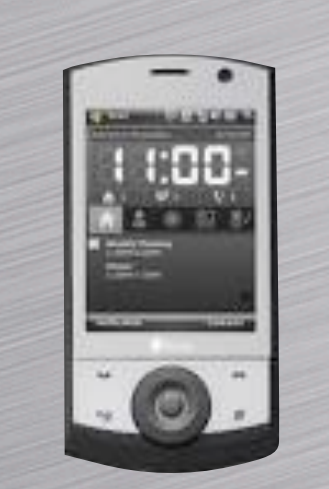

HTC Touch Cruise

2009

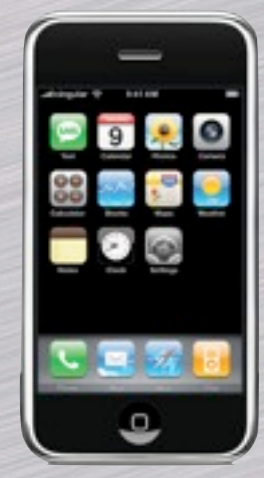

iPhone HTC Hero

IBM J9 IBM J9 JamVM DalvikVM

### Deployment on JamVM Christophe Scholliers & Elisa Gonzalez Boix

### Interpreter and distribution works.

Future-type message passing.

**GUI Support.** 

Performance.

#### $17:38$ iPod:/test root# iat iat: command not found iPod:/test root# ./iat Interactive AmbientTalk Shell, version 2.12 (build041108) Wed Jan 21 17:36:51 GMT+01:00 2009 INFO at.i nit - Added entry to object path: at=/test/a Wed Jan 21 17:36:55 GMT+01:00 2009 INFO at.e ventloops.vm - virtual machine: VM created o n network AmbientTalk  $5 > 5 - 5$  $300$  $37 - 5$  $332$ QWERTYUIOP GHJKL

spatie

return

.?123

### Deployment on Android Lode Hoste, Elisa Gonzalez Boix & Dries Harnie

Android application that launches the interpreter

Disabling jline for compatibility.

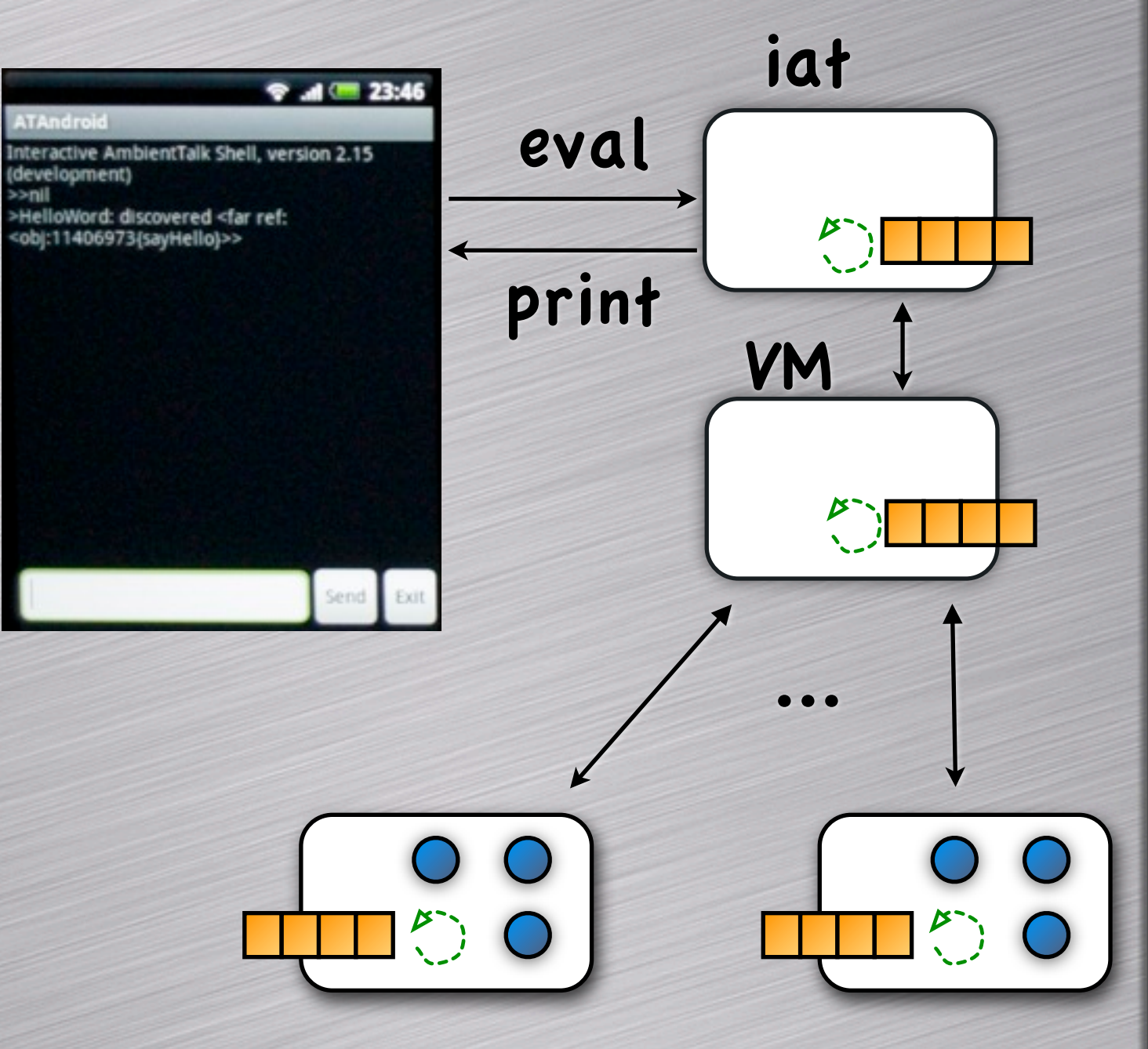

### application-level actors

Platform Issues:

Emulator does not support multicast.

**NStack overflow.** 

Heap usage.

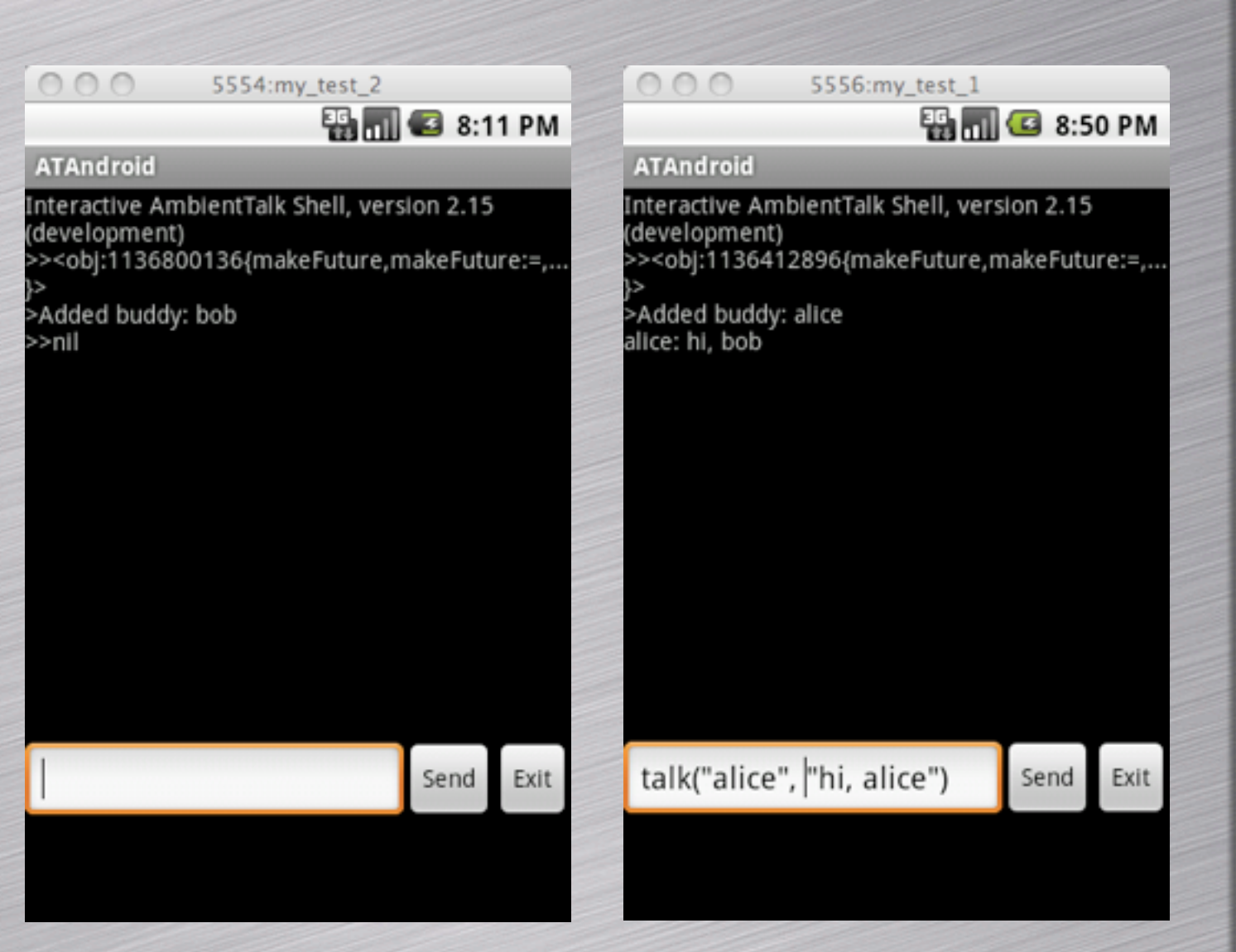

Platform Issues:

Emulator does not support multicast. **NStack overflow.** Patch on its way.

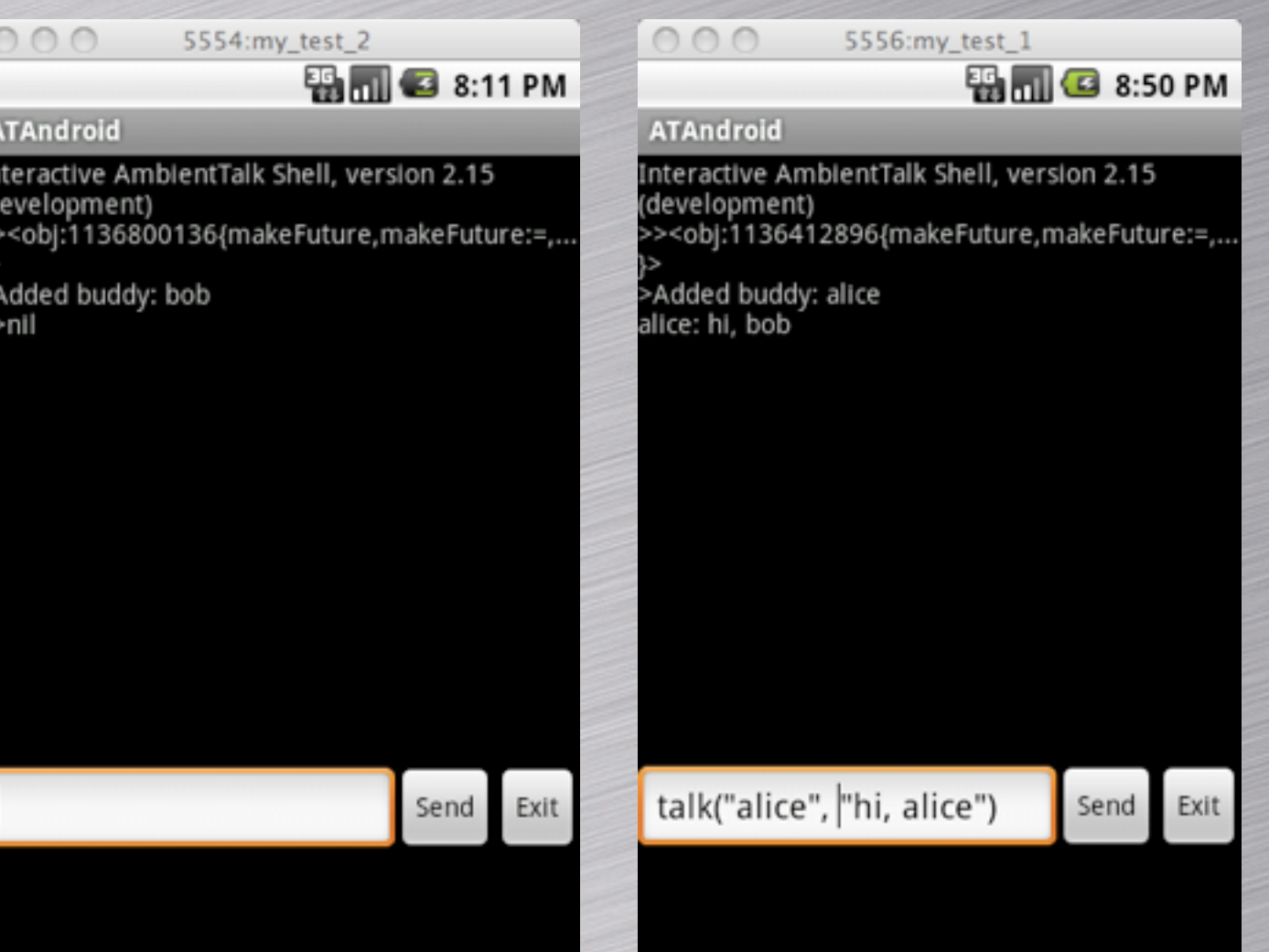

Heap usage.

### Platform Issues:

Emulator does not support multicast. Stack overflow. Heap usage. Patch on its way. Instrumentation of the interpreter.

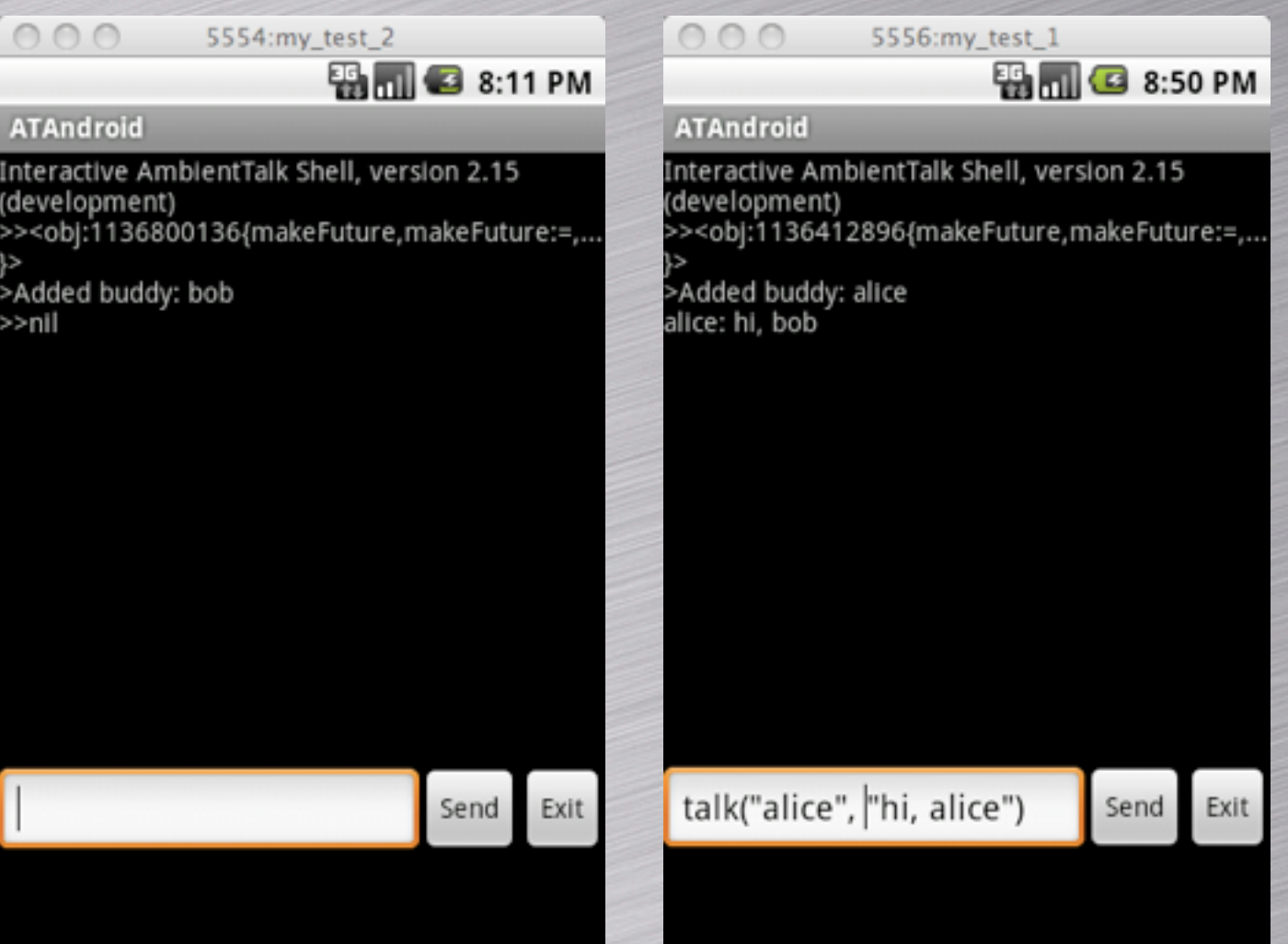

### Platform Issues:

Emulator does not support multicast. Stack overflow. Patch on its way.

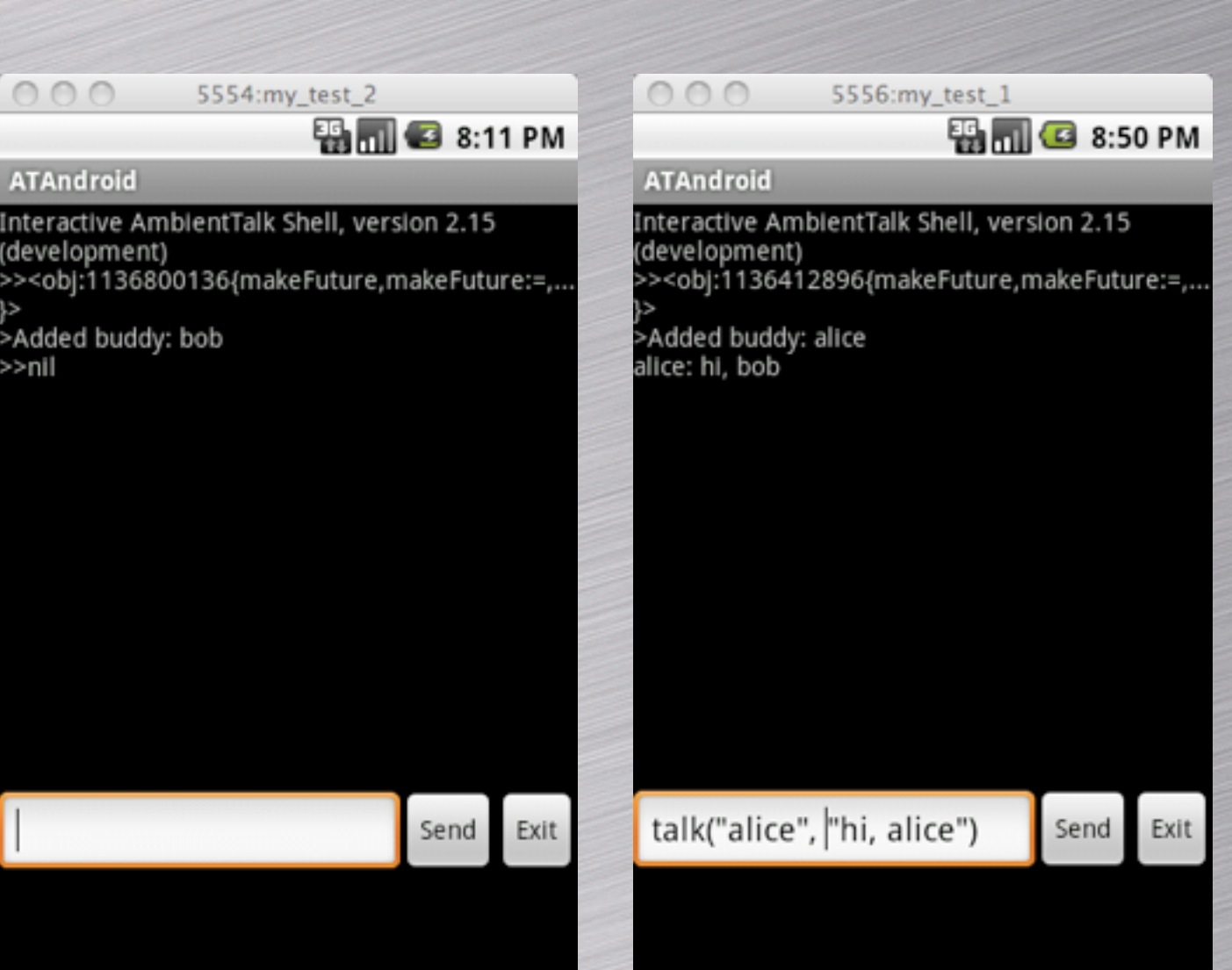

Instrumentation of the interpreter.

Heap usage. ff

Change VM configuration on emulator by means of adb.

Interpreter and distribution works.

Future-type message passing.

**GUI Support.** 

Performance.

Interpreter and distribution works.

Future-type message passing. Works on emulators.

**NGUI Support.** 

Performance.

Interpreter and distribution works.

Future-type message passing. Works on emulators.

**NGUI Support.** 

Anh Le Tuan

Performance.

Interpreter and distribution works.

Future-type message passing. Works on emulators.

**NGUI Support.** 

Anh Le Tuan

Performance.

Dries Harnie

# AmbientTalk project

### soft.vub.ac.be/amop

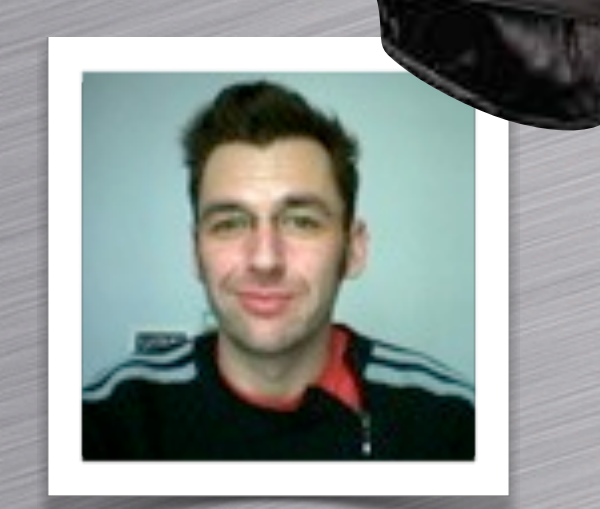

Wolfgang De Meuter Tom Van Cutsem

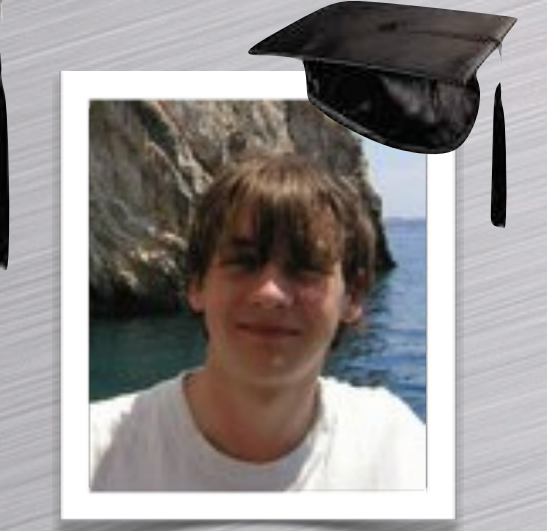

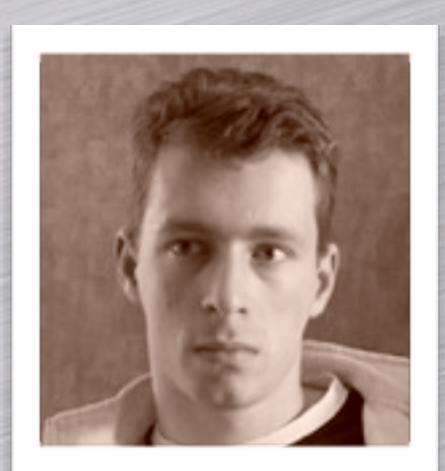

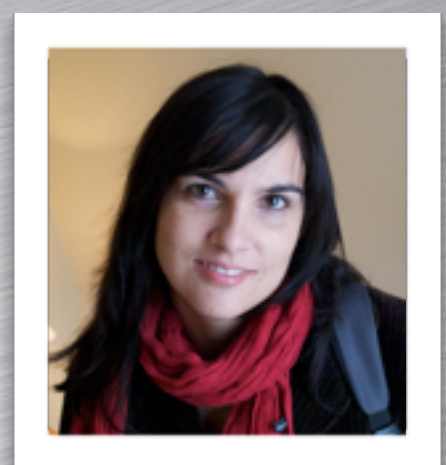

Stijn Mostinckx Elisa Gonzalez Boix

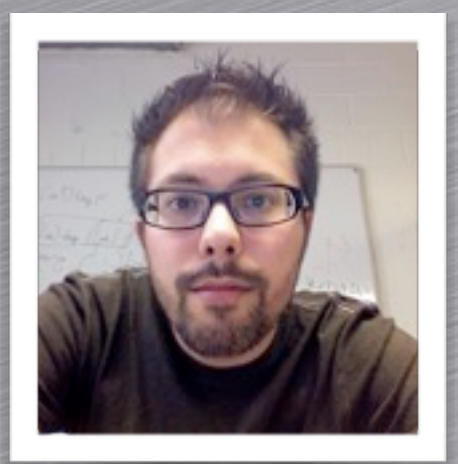

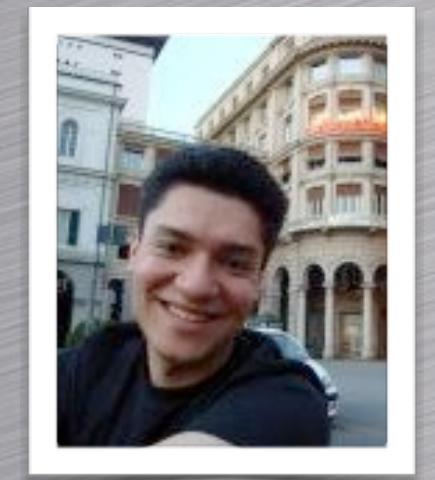

Andoni Lombide Christophe Scholliers

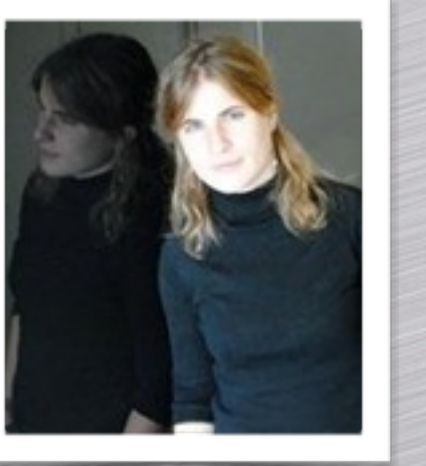

Eline Phillips Kevin Pinte **Dries Harnie** 

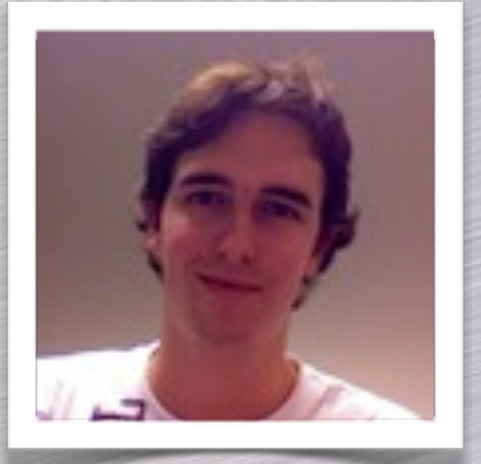

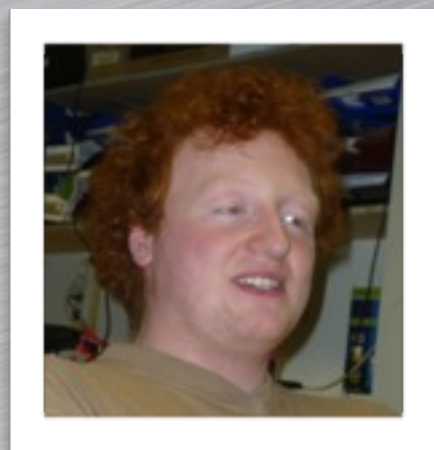

[code.google.com/p/ambienttalk/](http://prog.vub.ac.be/amop/)